# DAFTAR ISI

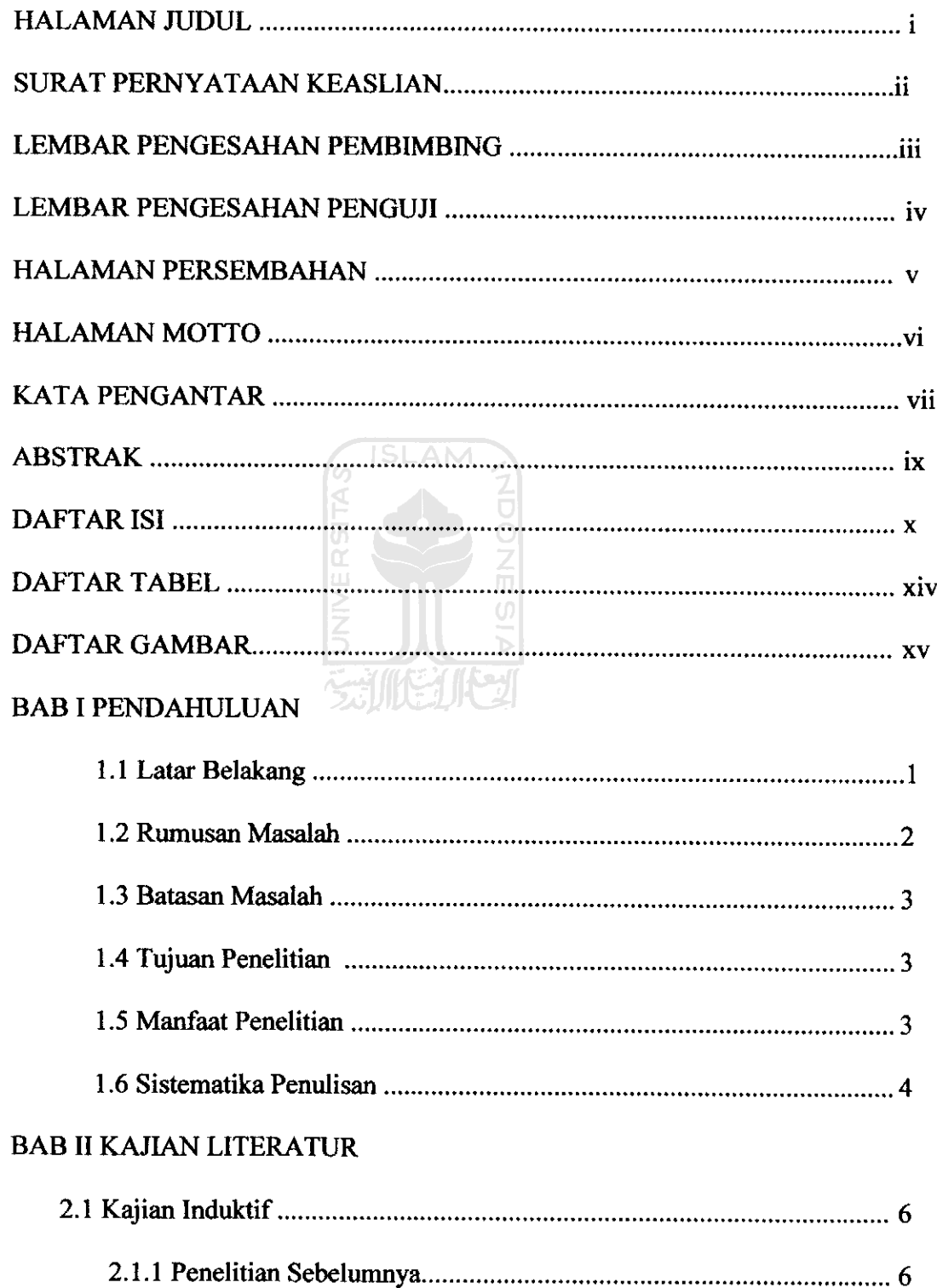

L.

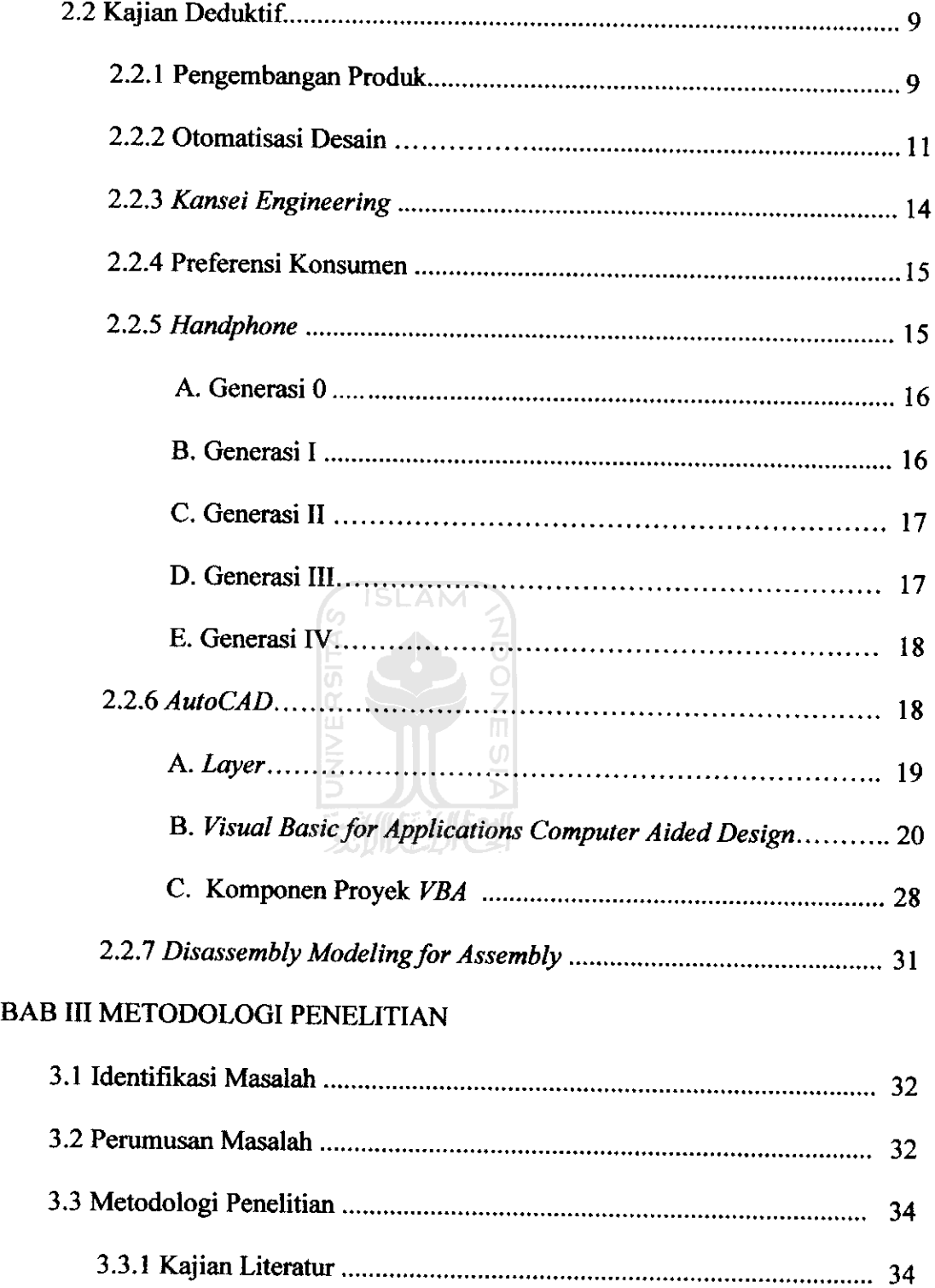

 $\sim$ 

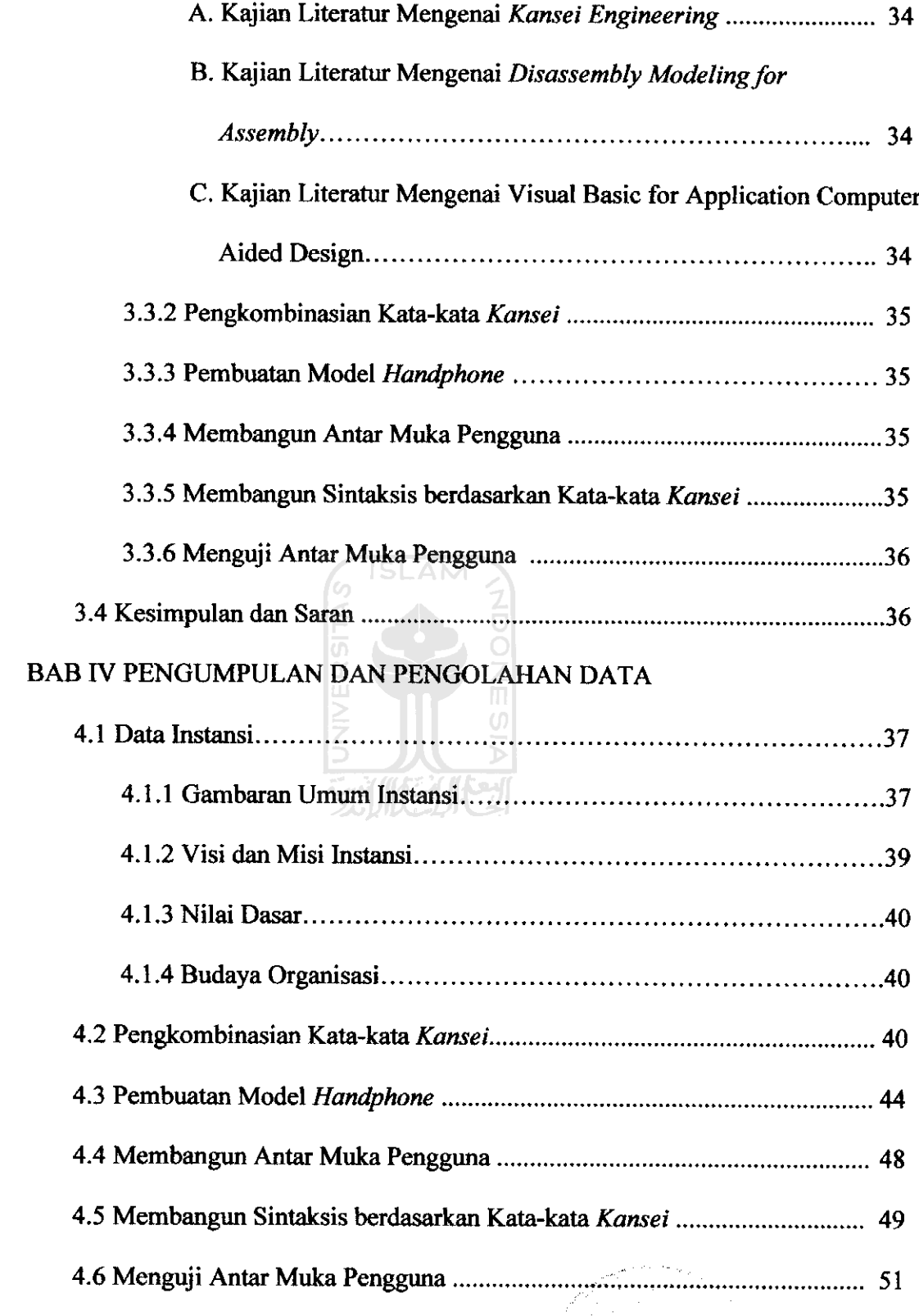

بر<br>بر د

 $\bar{\beta}$ 

#### BAB V PEMBAHASAN

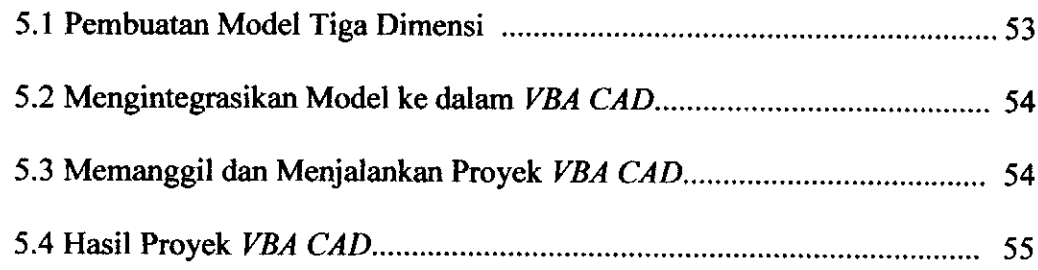

### BAB VI PENUTUP

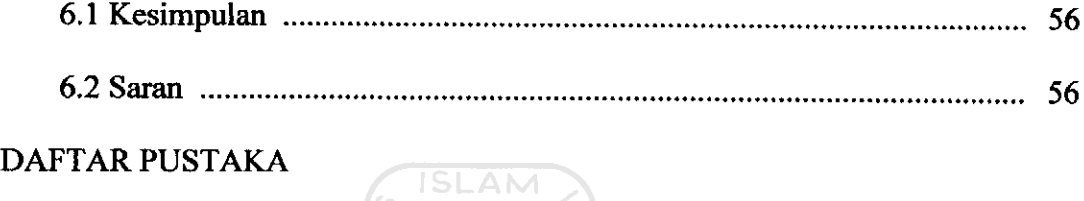

LAMPIRAN

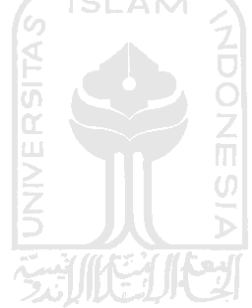

# *DAFTAR TABEL*

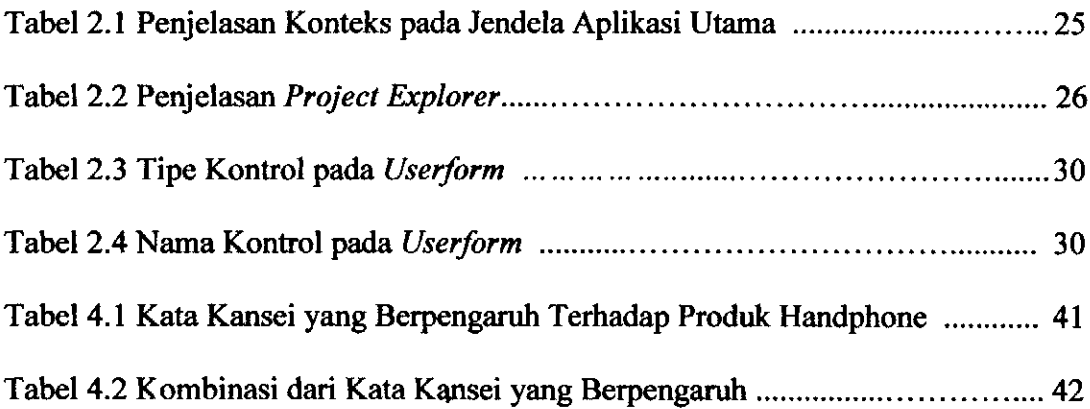

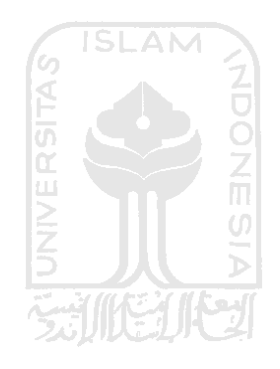

# DAFTAR GAMBAR

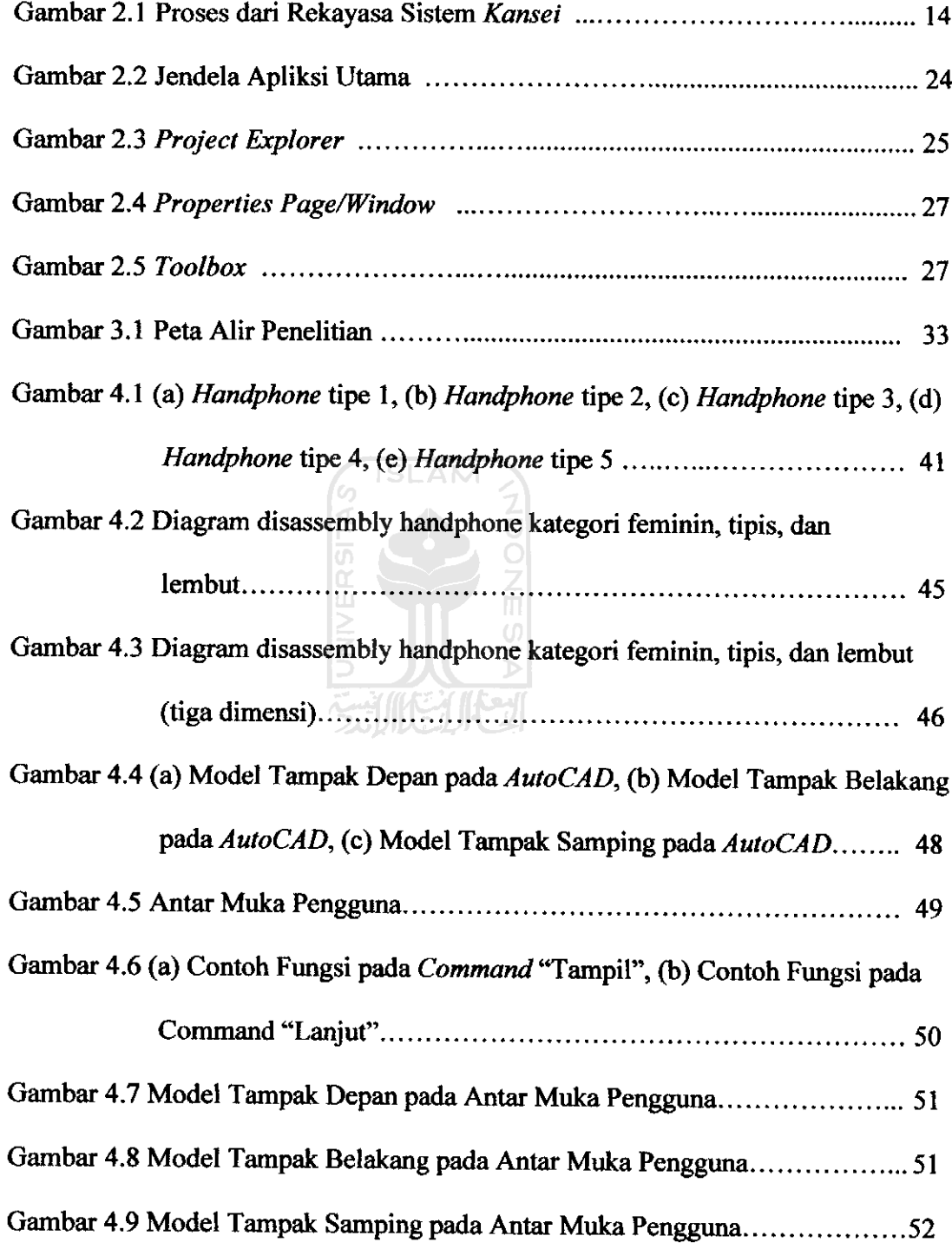

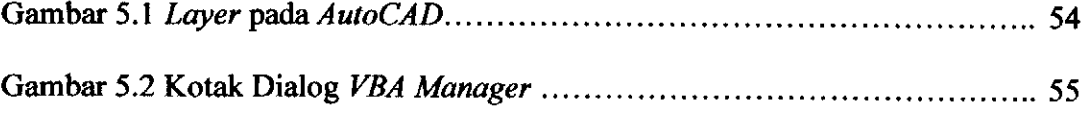

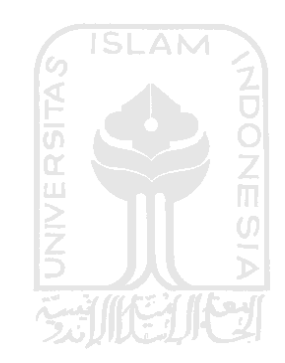